JSF2 RichFaces4

- 13 ISBN 9787121177378
- 10 ISBN 7121177374

出版时间:2012-9

页数:288

版权说明:本站所提供下载的PDF图书仅提供预览和简介以及在线试读,请支持正版图书。

#### www.tushu000.com

 $\Delta \text{SFR}$  RichFaces

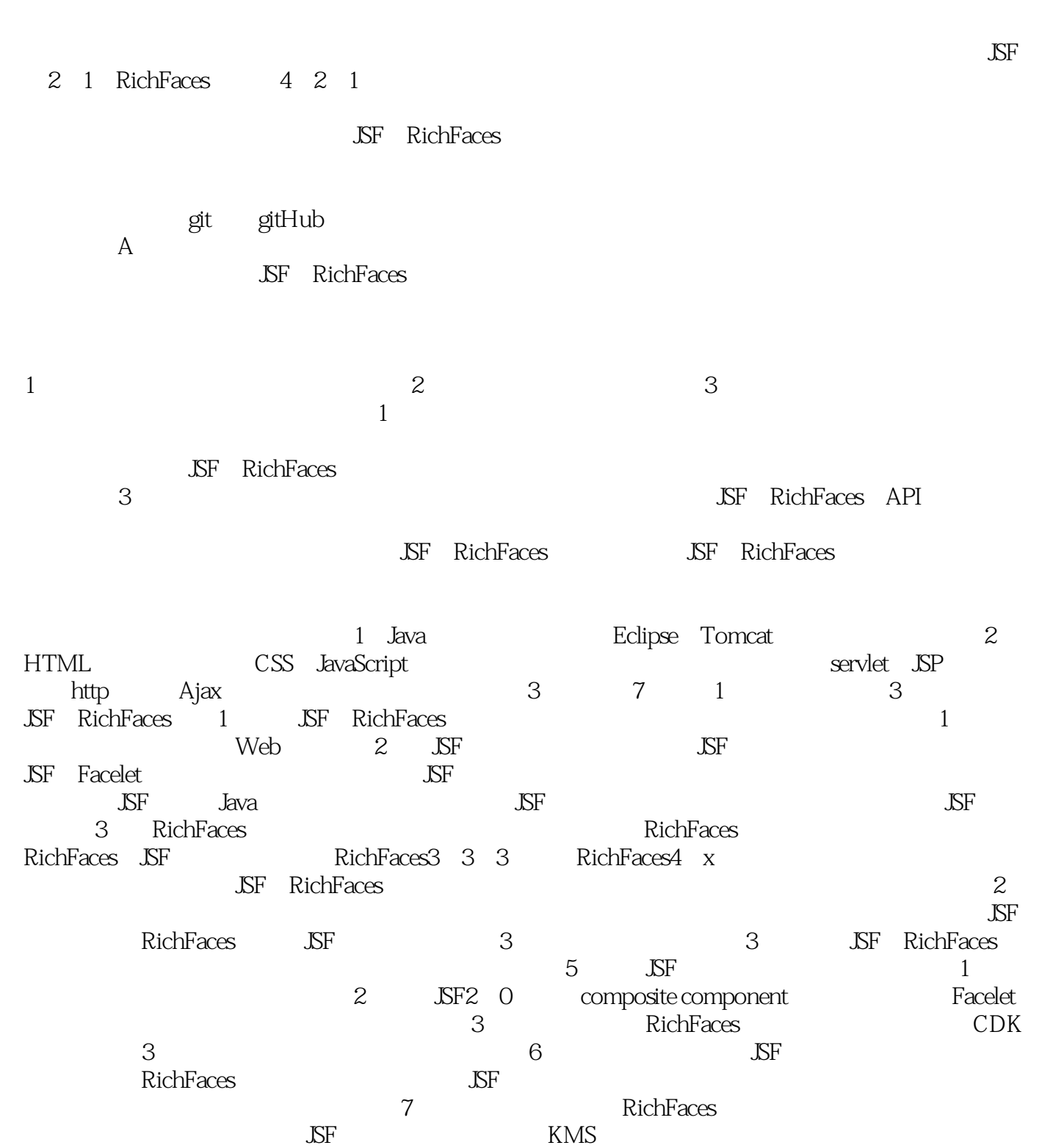

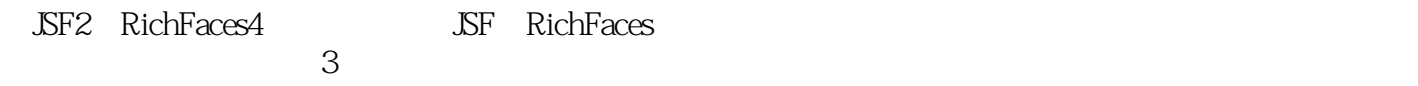

JSF2 RichFaces4 JSF RichFaces

,<br>JSF RichFaces<br>JSF2 RichTaces<br>Also JSF2 Rich JSF2 RichFaces4

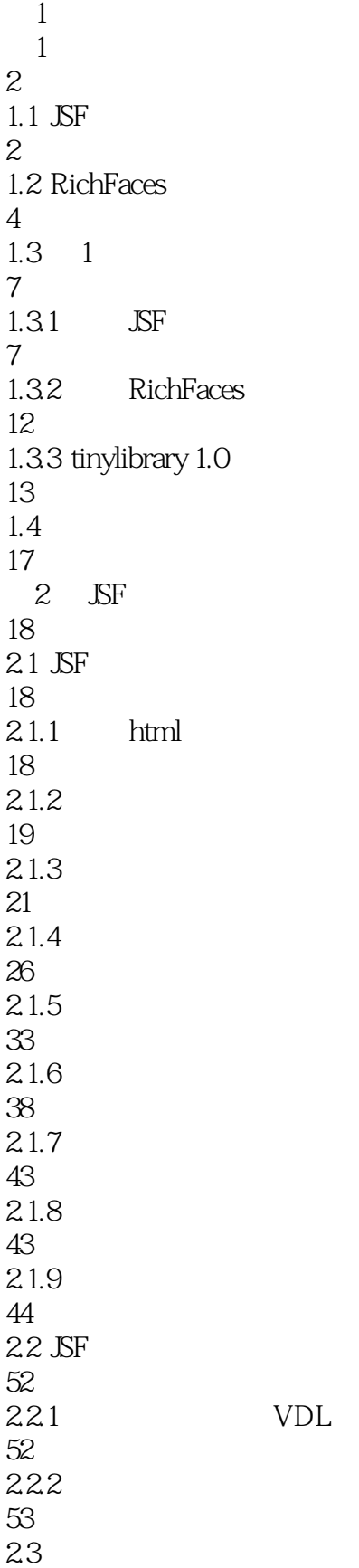

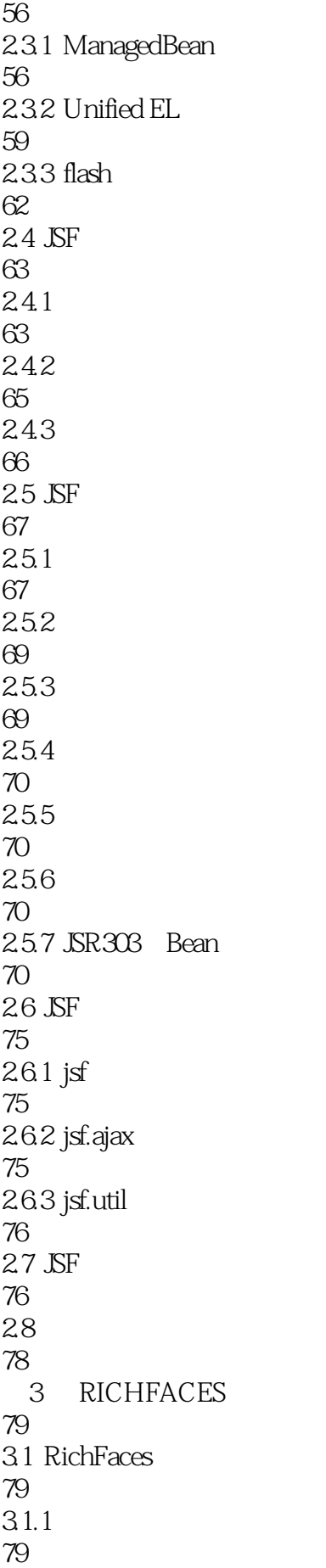

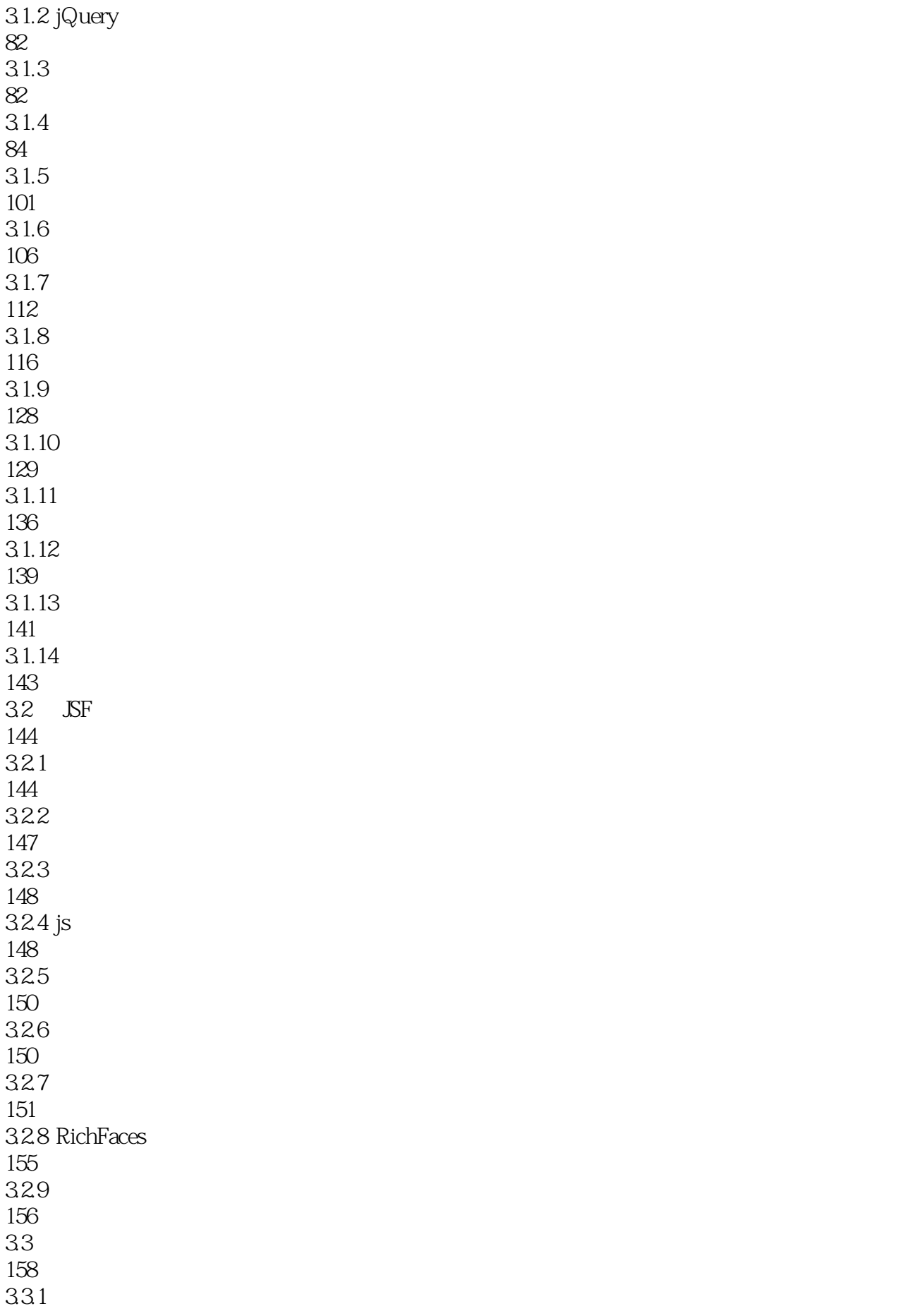

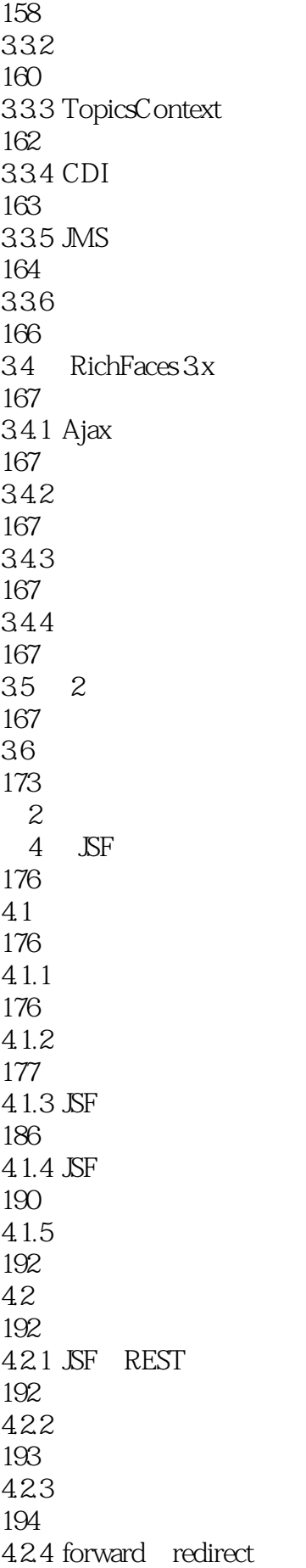

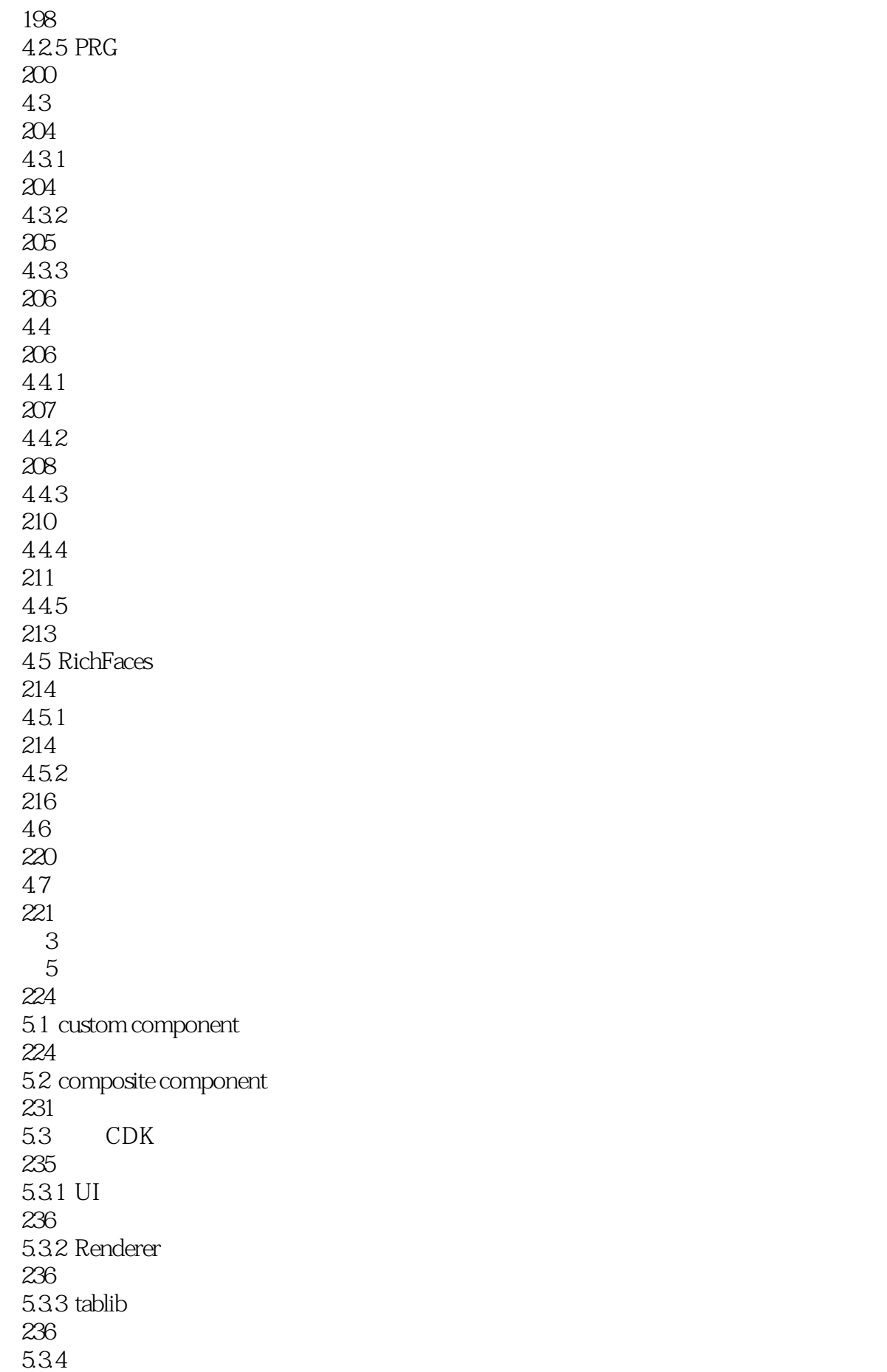

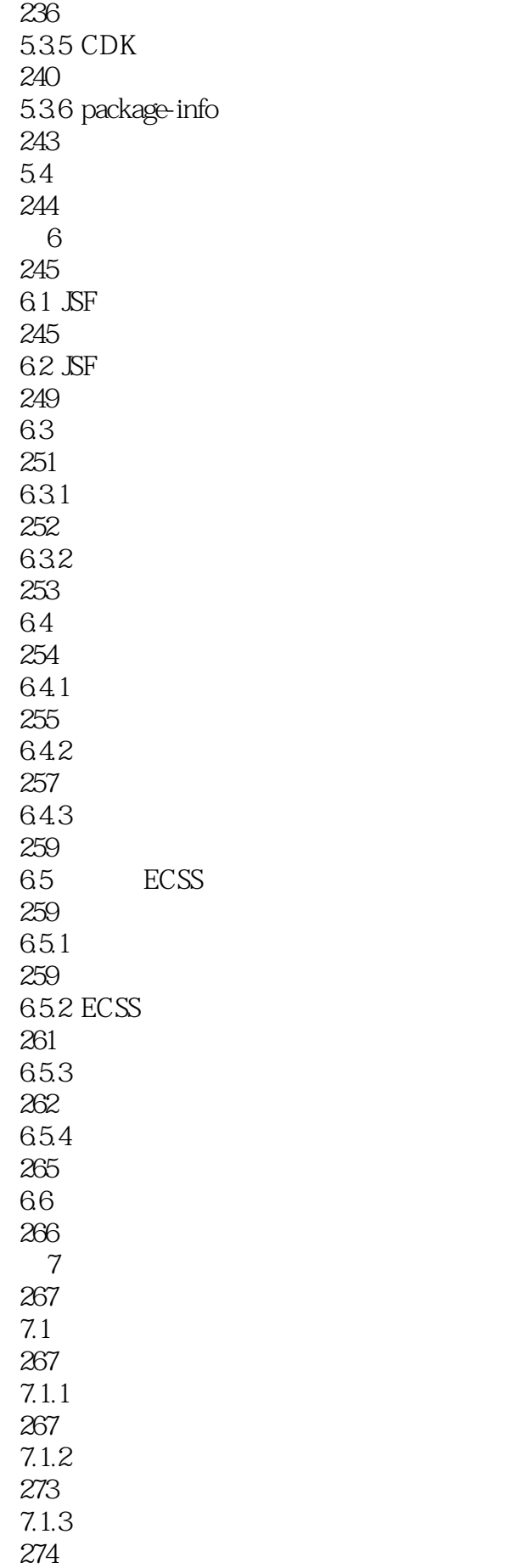

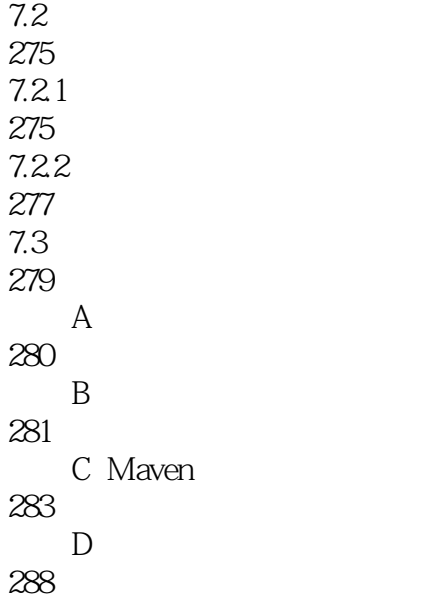

 $UV$ iewRoot the context of the Faces facesContext com.sun.faces.application.view.ViewHandlingStrategy.createView UIViewRoot UIViewRoot.METADATA FACET NaME javaxfaces\_metadata  $6$ facesContext.renderResponse0, SSF 周期控制类Lifecyclelmpl的execute方法在每执行下一阶段之前都要判断是否有必要让流程进入到第6阶 2 5<br>2 5 Dostback postback i execute 2 2 postback postback if  $facesContext.isPostbackO$ ;否则恢复视图,完成本阶段事务进入第2阶段。 postback的概念可以理解为当前页面是否为首次进入 , and  $\alpha$  false:  $\alpha$ true https://www.faces.ViewState ResponseStateManagerImpl ViewState JSF 2.0  $\rm\,V$ iewState  $\rm\,V$ begin.xhtml 1 6

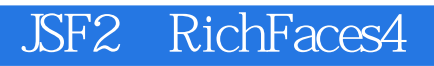

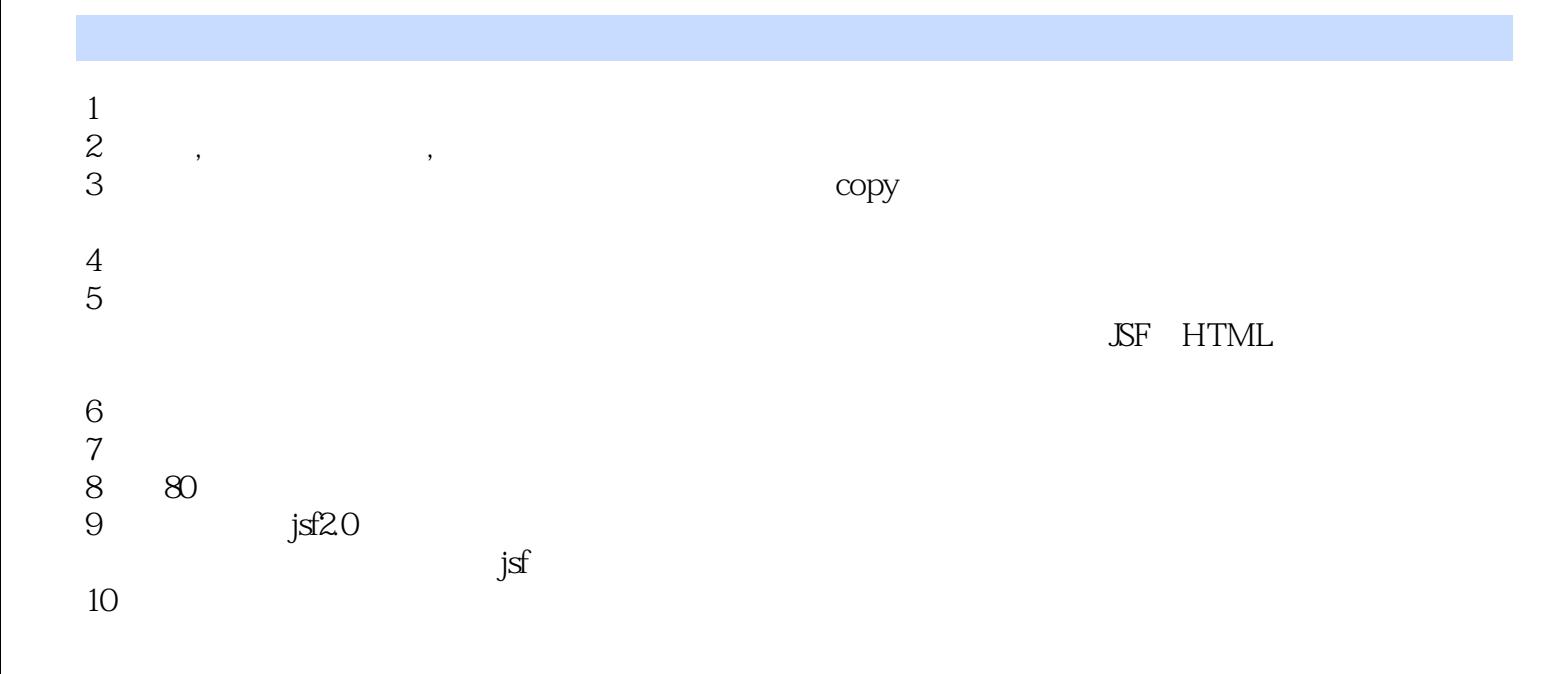

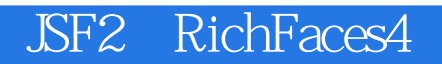

本站所提供下载的PDF图书仅提供预览和简介,请支持正版图书。

:www.tushu000.com